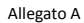

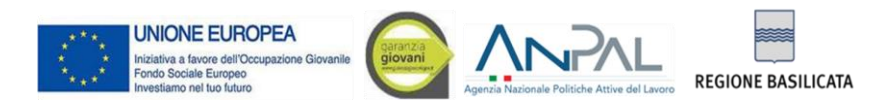

PON IOG - PIANO DI ATTUAZIONE ITALIANO DELLA GARANZIA PER I GIOVANI

Piano di Attuazione Regionale Nuova Garanzia Giovani (DGR n.370/2019)

Avviso Pubblico Garanzia per i Giovani - Seconda Fase - Misura 2A - Formazione mirata all'inserimento lavorativo approvato con D.G.R. n.503/2021

## **CATALOGO DI OFFERTA FORMATIVA - ISTANZE PERVENUTE ED AMMESSE AL 19/04/2022 (ore 11.13)**

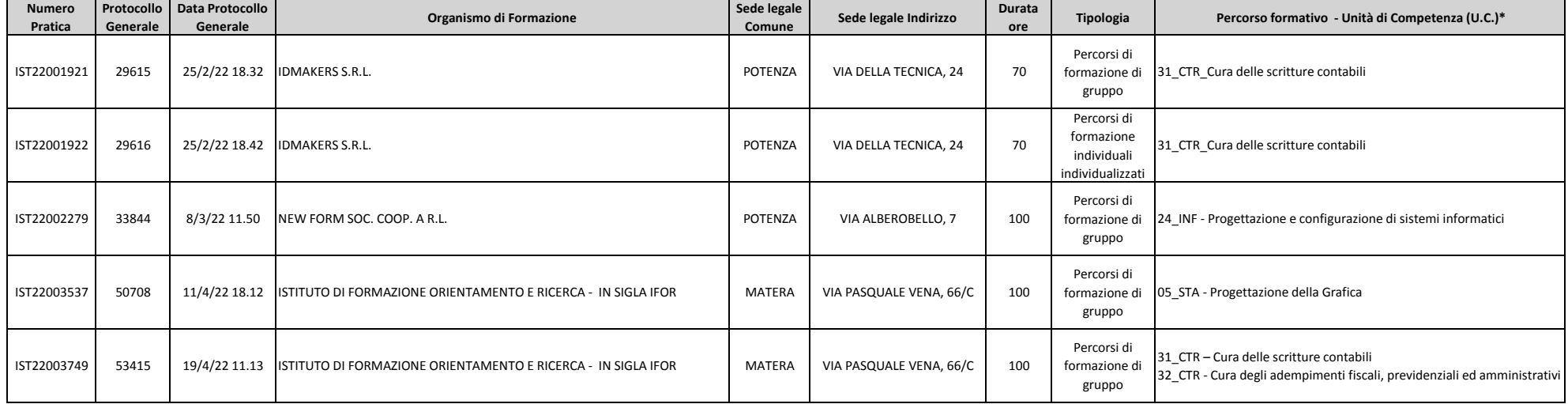

Insieme delle "abilità" e "conoscenze" ritenute necessarie a presidiare una determinata attività lavorativa e a "generare" il risultato da essa "atteso". Si tratta di un elemento importante in quanto è la "unità" minima ce **ulteriore dettaglio si rimanda al seguente link: http://www.sistemastandard.regione.basilicata.it/consultazione/**

\*